## **WYMAGANIA EDUKACYJNE Z INFORMATYKI DLA KLASY 5 SZKOŁY PODSTAWOWEJ ZGODNY Z PODRĘCZNIKIEM "LUBIĘ TO!"**

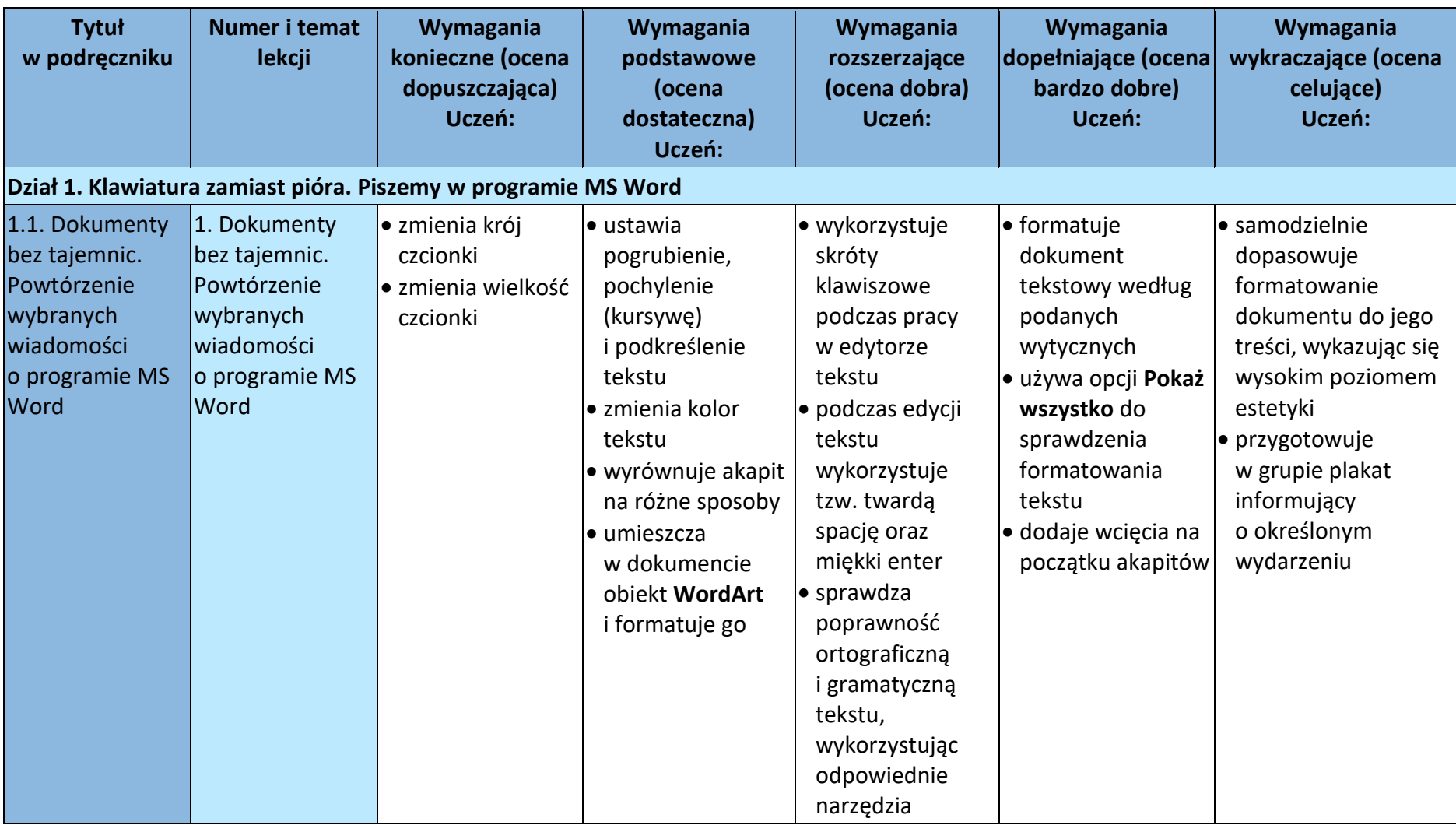

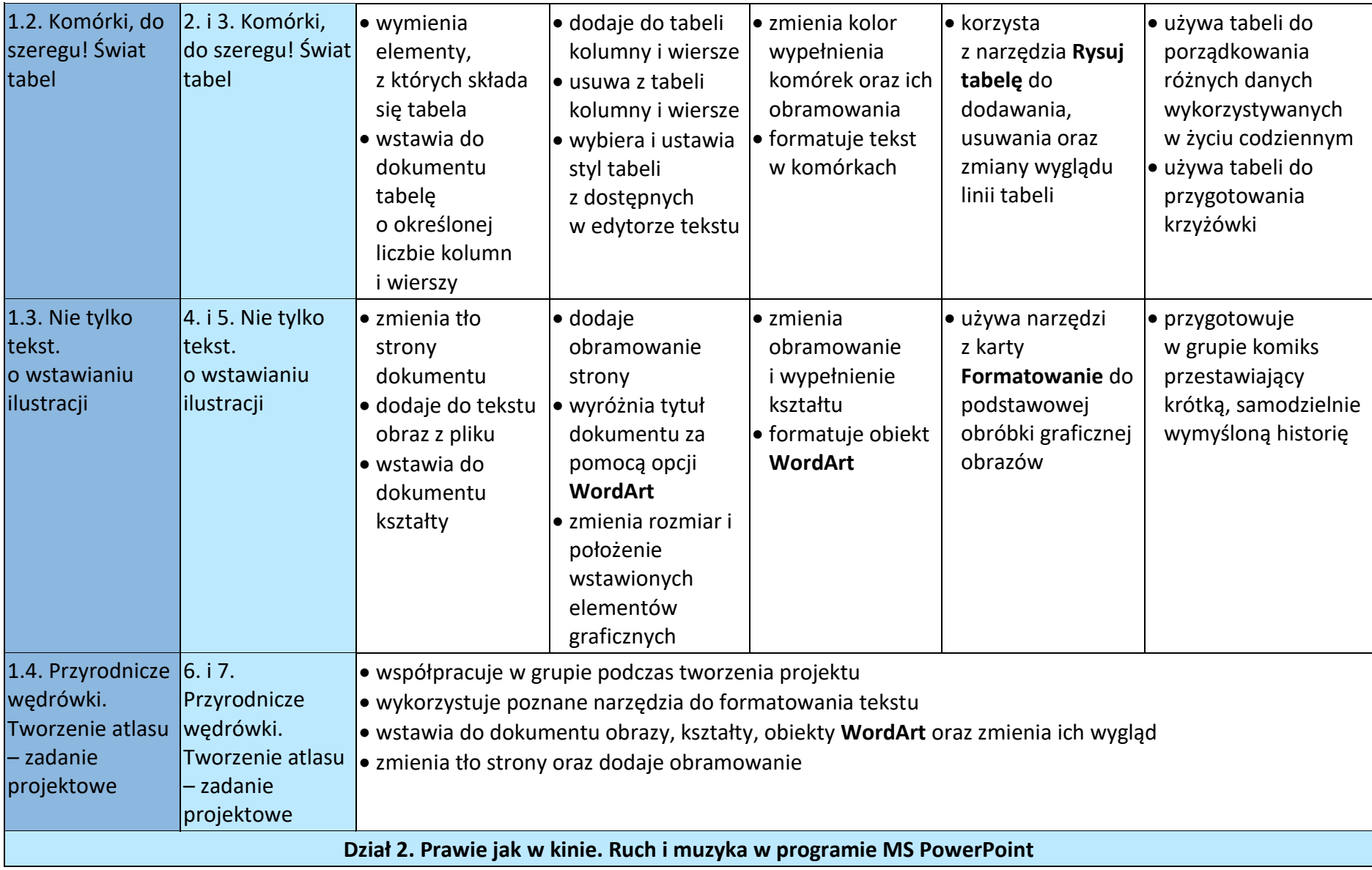

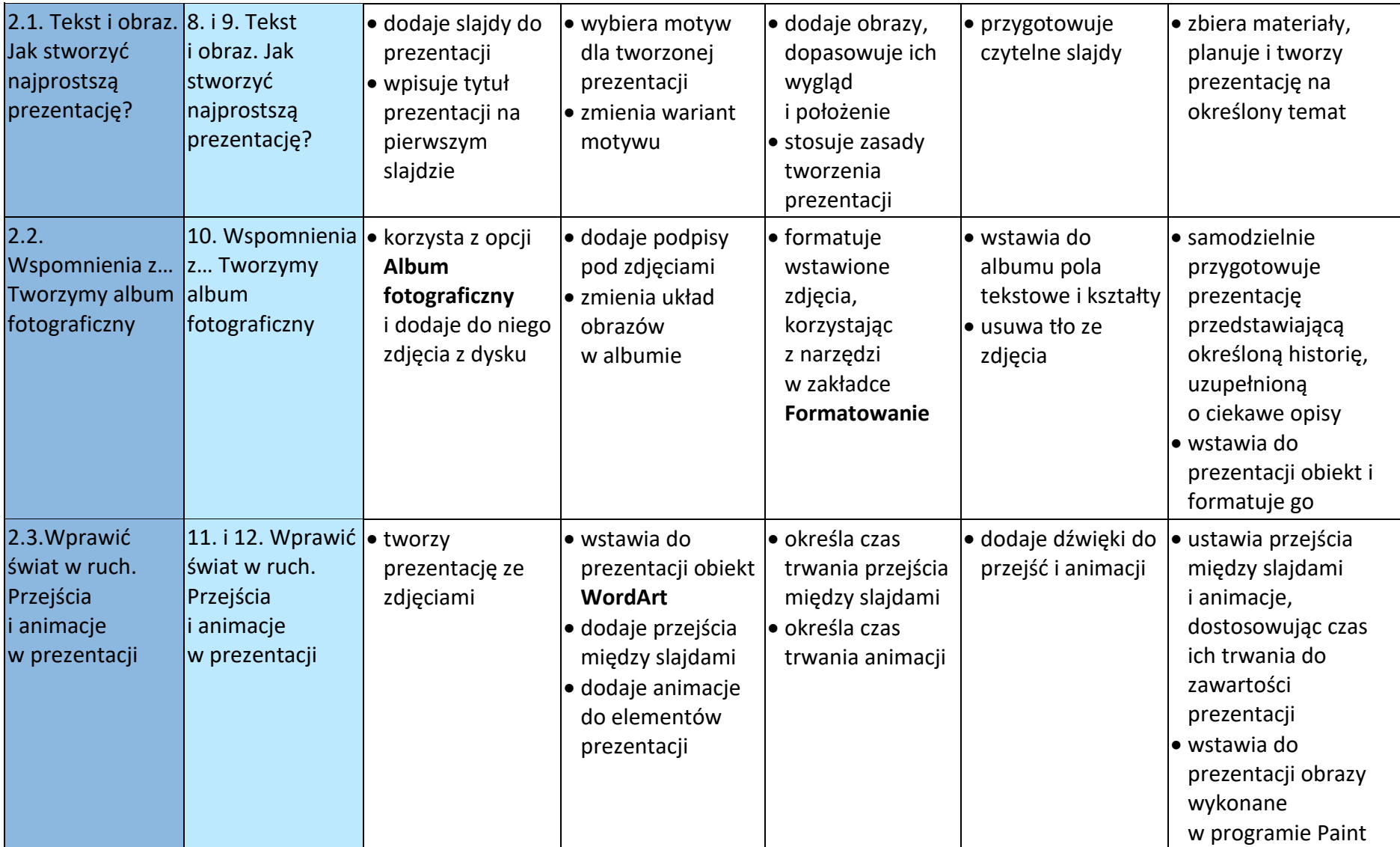

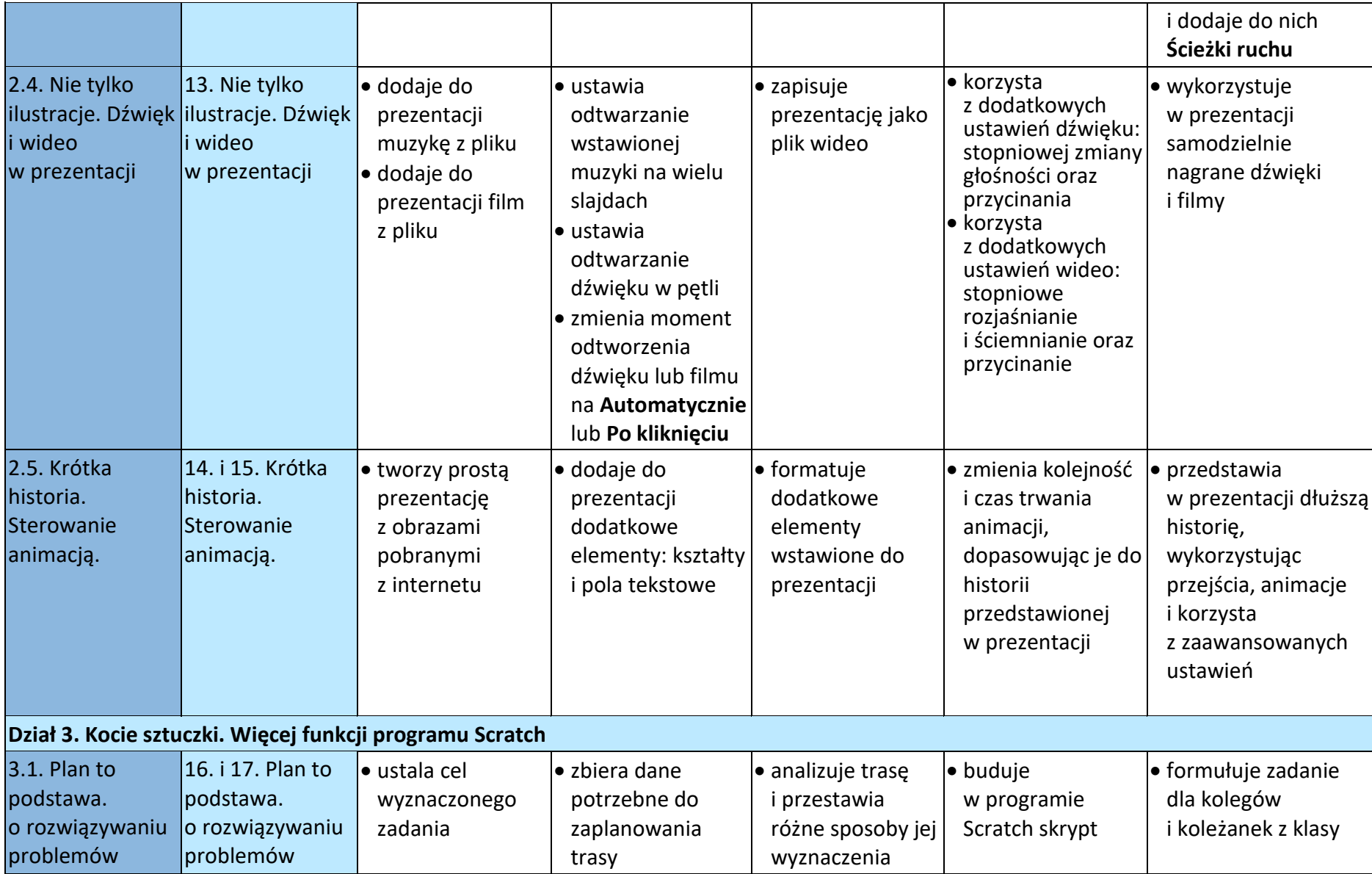

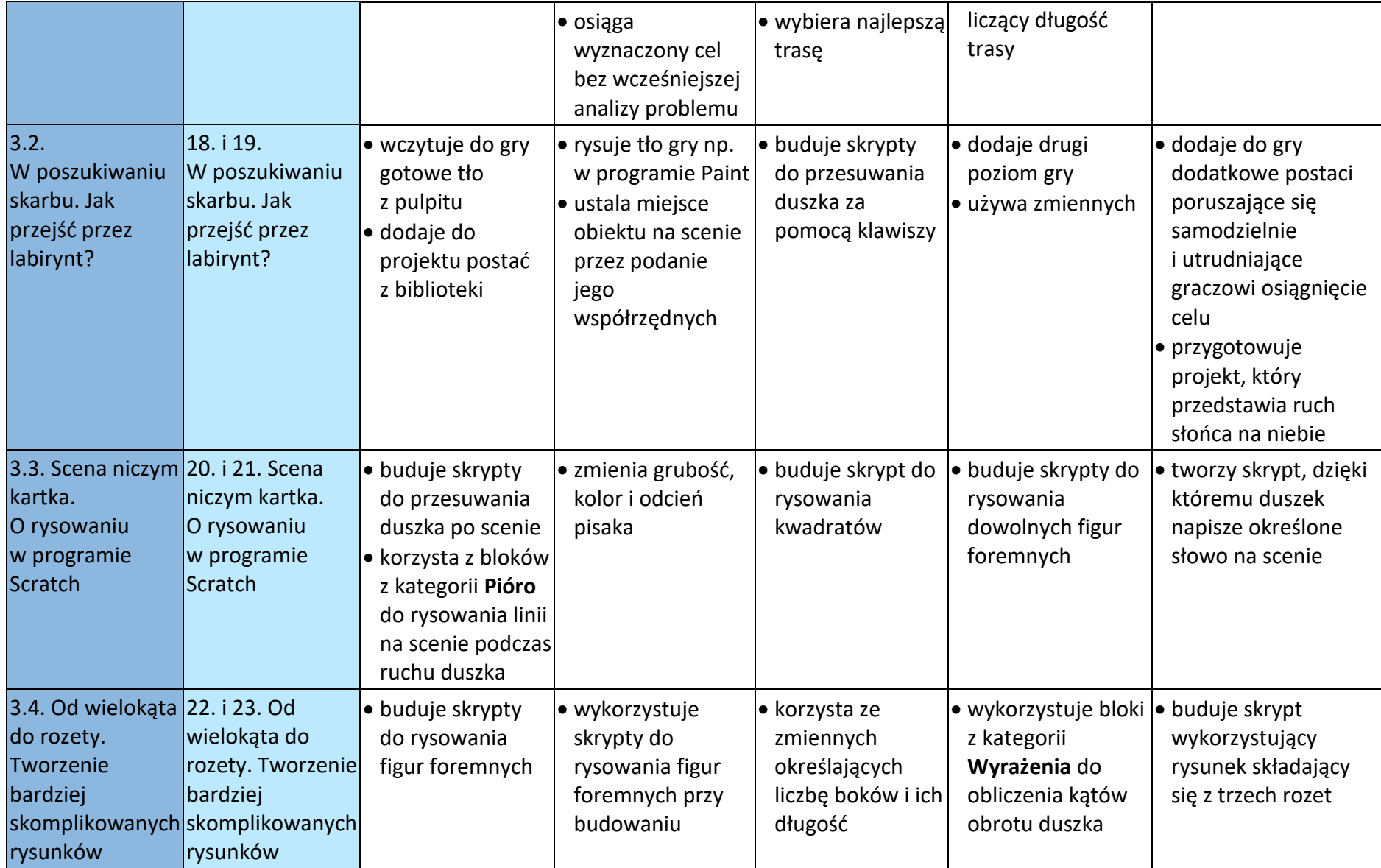

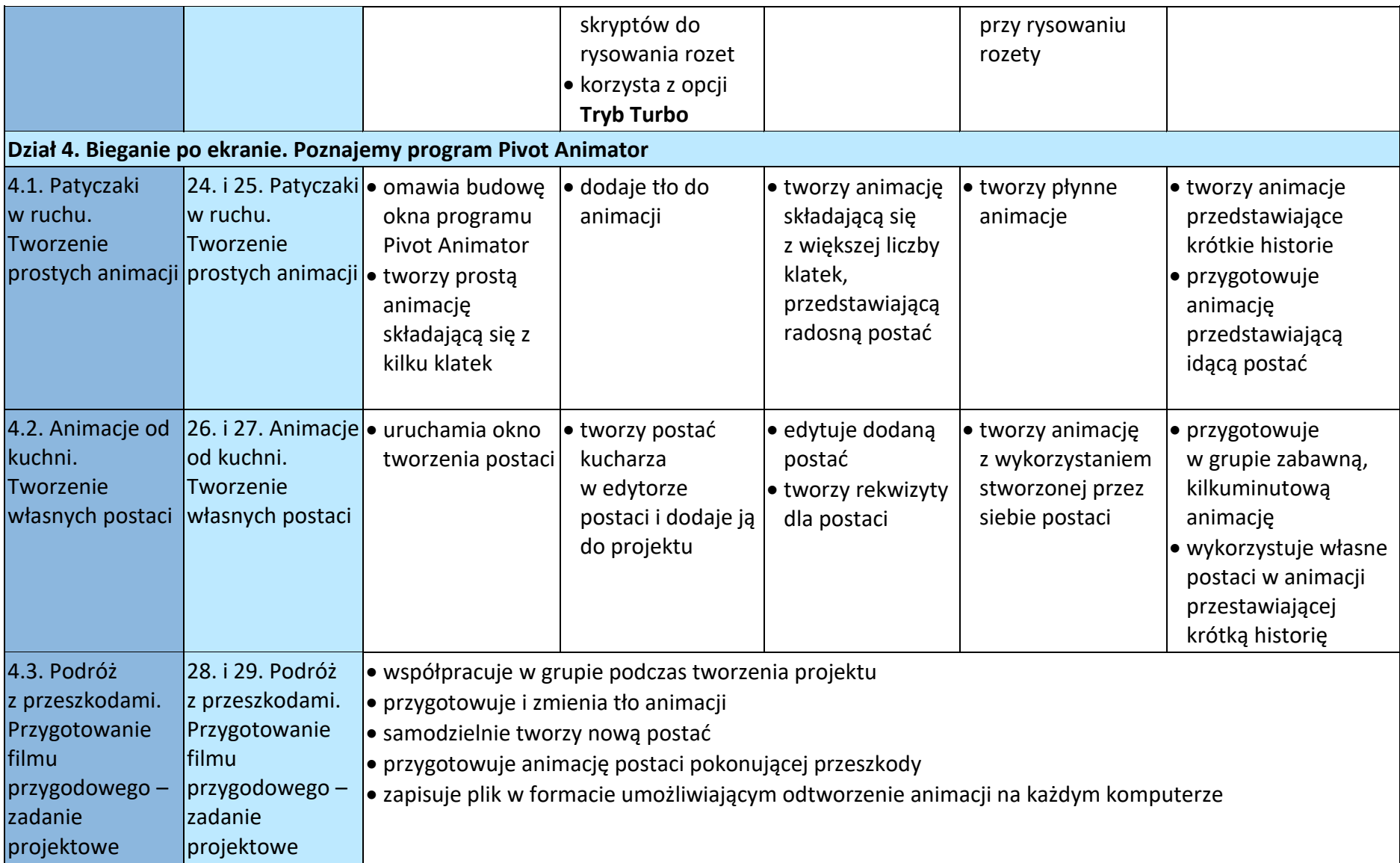